## **Fusion® Console Sales/Operations Reference Card**

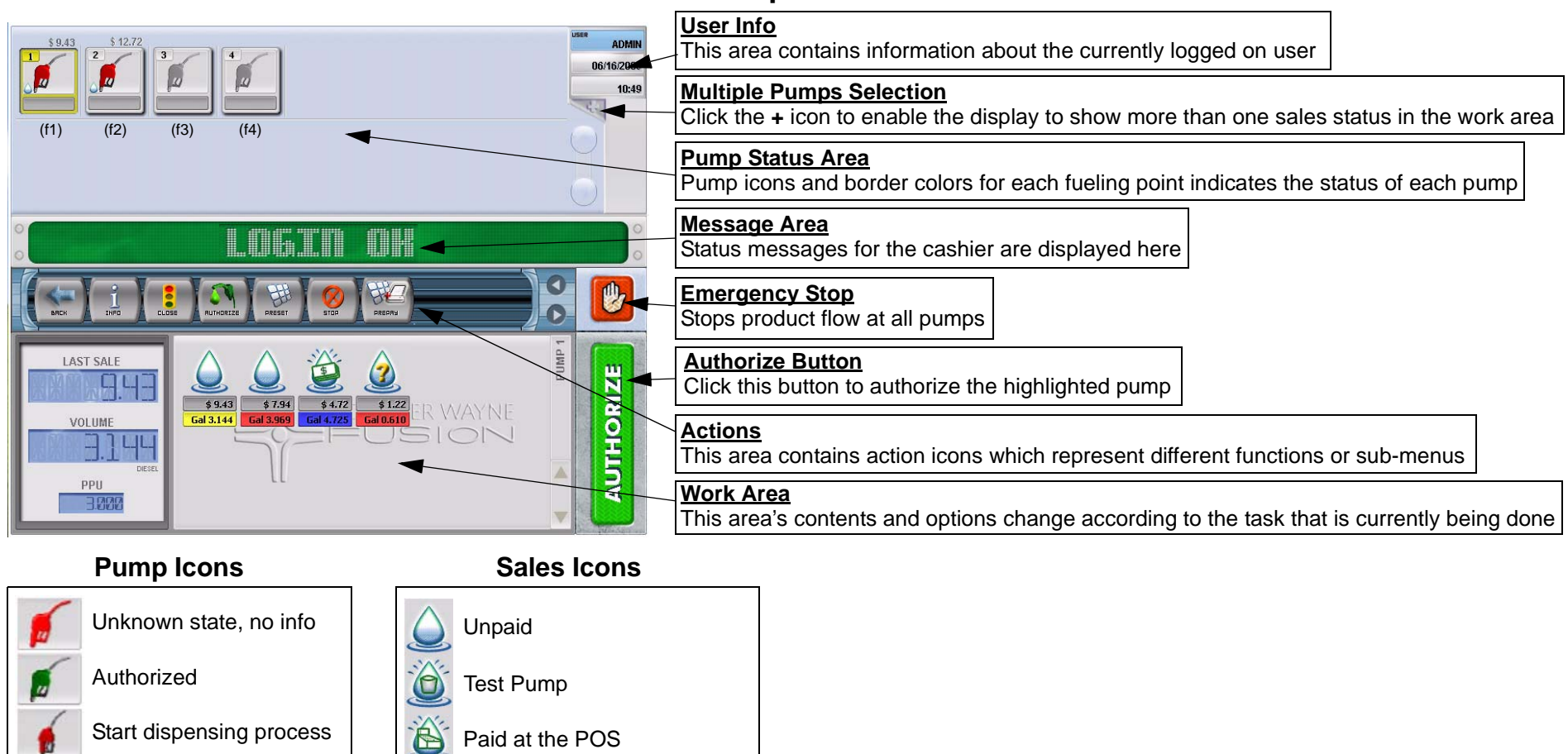

Available, ready for use Pump Closed Dispensing Error, No Communication

Calling, Requires Auth

UnknownError Paid with FleetPaid with electronic payment Paid with cash

Uncontrolled sale

Pause state

в

## **Fusion® Console Action Icons Reference Card**

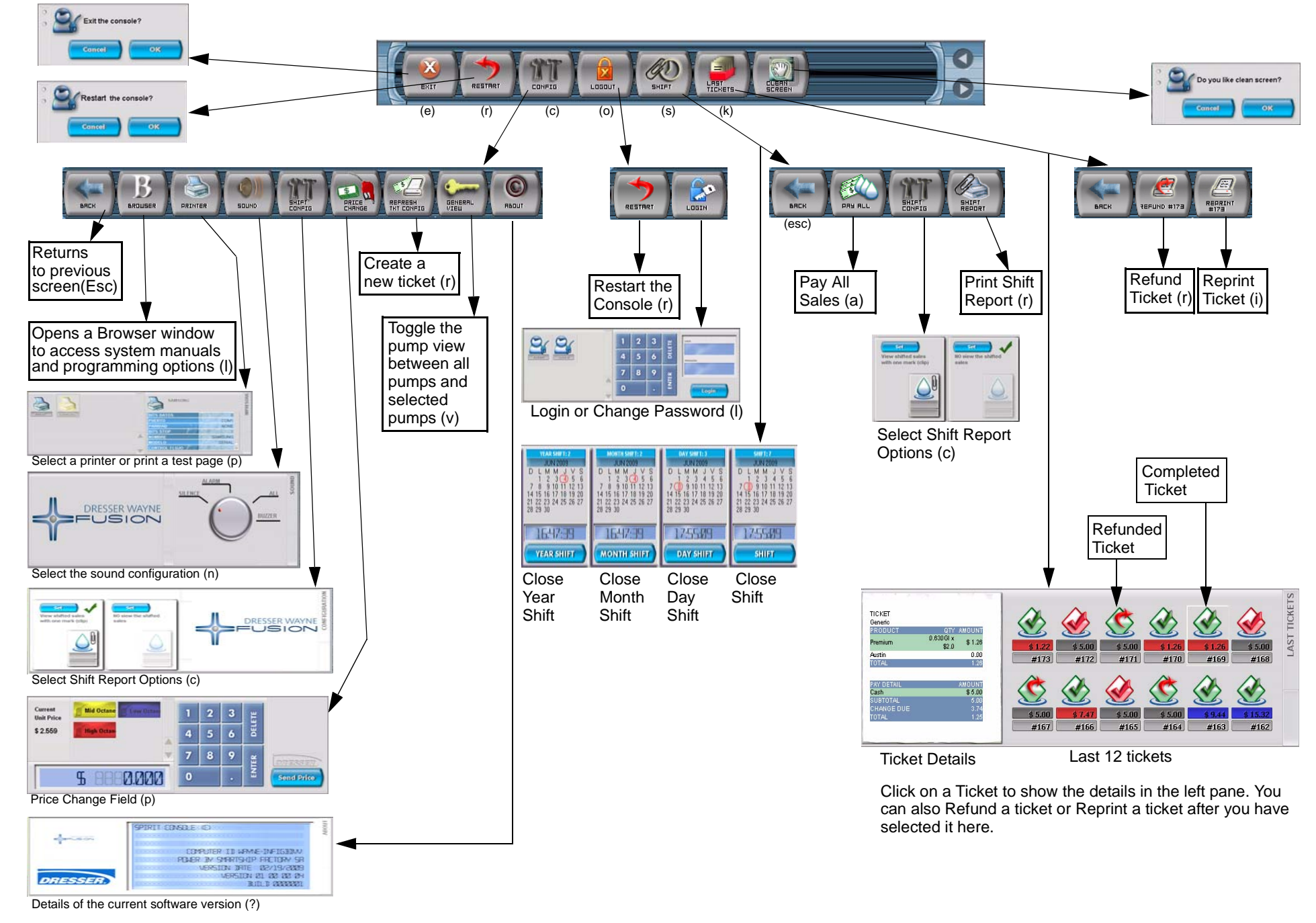

## **Fusion® Console Sales Icons Reference Card**

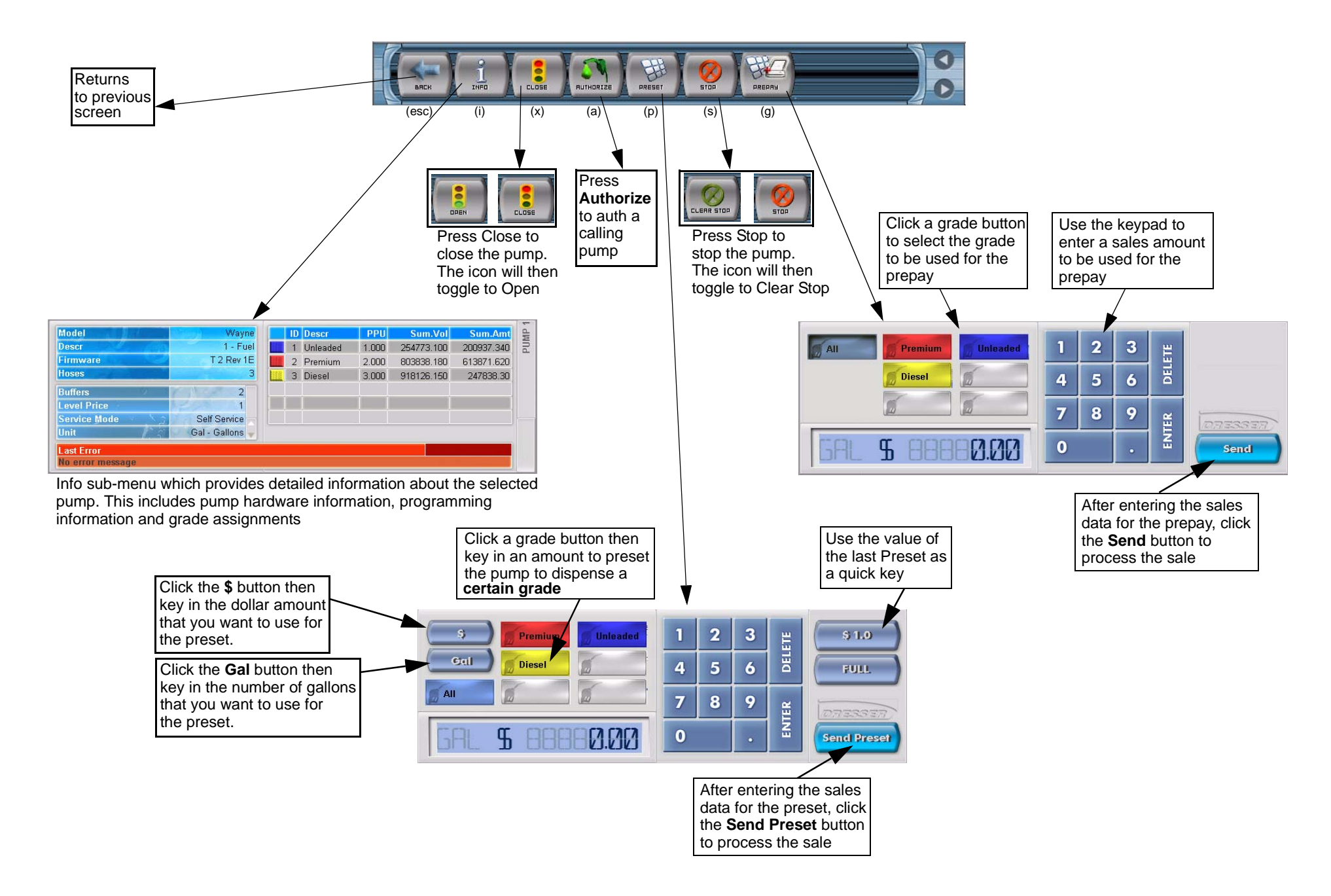